# Esame di algoritmi e strutture dati

8 gennaio 2021

Tempo a disposizione: 2 ore

## Esercizio 1

(6 punti)

Progettare un algoritmo (pseudocodice) con segnatura

 $contaFigli(Albero T) \rightarrow Boolean,$ 

che, preso in input un albero binario T i cui nodi contengono valori interi, restituisca true se e solo se la chiave di ogni nodo  $N$  di  $T$  è pari al numero di figli del nodo.

Ad esempio, con l'albero di sinistra l'algoritmo deve restituire il valore true, mentre con l'albero di destra deve restituire false:

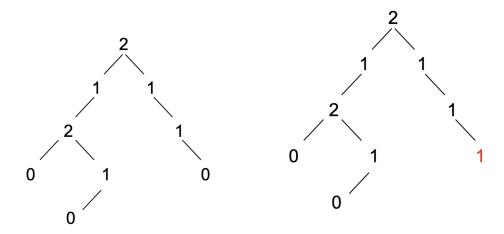

## Esercizio 2

(7 punti)

Si supponga di avere a disposizione un algoritmo  $getMax(ArrayInteri a)$  basato su confronti che, preso in input un array di interi a, sia in grado di estrarre in tempo costante (Θ(1)) l'elemento di valore massimo contenuto in a.

- Progettare un algoritmo (pseudocodice) con segnatura ordina(ArrayInteri a) che ordini l'array a in tempo lineare  $(\Theta(n))$ .
- Determinare, fornendo una dimostrazione, se l'algoritmo ordina(ArrayInteri a) possa effettivamente esistere.

### Esercizio 3

(7 punti)

Si consideri l'albero in figura:

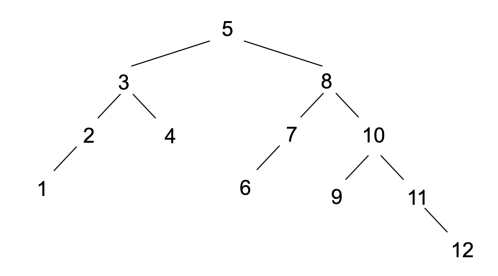

- 1. Verificare che l'albero soddisfi la definizione di albero AVL, mostrando il procedimento seguito.
- 2. Illustrare i passi da seguire per eliminare il nodo con chiave 4 dall'albero e ottenere nuovamente un albero AVL.
- 3. Ripetere il punto 1. sull'albero ottenuto.

#### Esercizio 4

(7 punti)

Si consideri il grafo in figura:

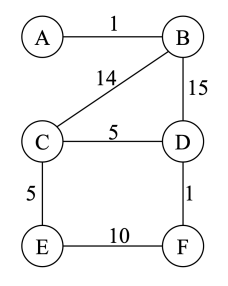

- 1. Illustrare un possibile algoritmo per la costruzione di un minimo albero ricoprente del grafo.
- 2. Mostrare i passi d'esecuzione dell'algoritmo sul grafo.
- 3. È possibile stabilire con certezza che l'arco di peso 15 non sarà incluso in nessun minimo albero ricoprente del grafo? Perché?

### Esercizio 5

(6 punti)

Si consideri l'inserimento di un insieme di record aventi chiave 2, 12, 7, 1, 27, 17, 11, 13, 52, nell'ordine riportato, in una tabella hash di dimensione 5.

- 1. Indicare, motivando la risposta, quale approccio, tra uno basato su liste di collisione e uno basato su indirizzamento aperto, sia preferibile nella situazione in esame.
- 2. Assumendo di usare la funzione hash  $h(x) = x \mod 5$ , mostrare i passi d'inserimento in tabella secondo lo schema indicato.